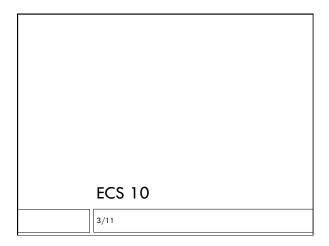

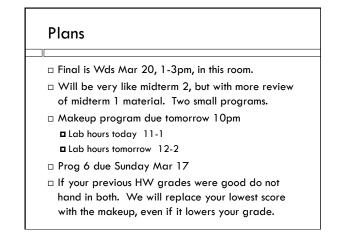

# Recap MT2 program

#### □ Input:

Afghanistan: Islamic Republic of Afghanistan, Jamhuri-ye Islami-ye Afghanistan Akrotiri:

Albania: Republic of Albania, Republika e Shqiperise, Shqiperia

Algeria: People's Democratic Republic of Algeria, Al Jaza'ir American Samoa: Territory of American Samoa, AS

#### □ Output:

Country name: AS

The standard name of AS is American Samoa

Country name: American Samoa

The standard name of American Samoa is American Samoa

### Look at the output

- If user inputs alternative names, and it reports standard names, then the keys are alternative names and the values are standard names.
- You could use a tuple (sadly not a list...) of alternative names as keys. What is wrong with this idea?
- You could use standard names as keys and a list of alternative names as values and then read the whole dictionary to find every answer. What is wrong with this idea?

## What if...

- The output is a file containing cities and their populations, largest to smallest, input is a file with cities by country, including populations.
  - Tokyo–Yokohama 37,126,000
  - Jakarta 26,063,000
  - Seoul-Incheon 22,547,000
  - Delhi 22,242,000
  - Shanghai 20,860,000
  - Manila 20,767,000 Karachi 20.711.000
  - New York 20,464,000

# Data structure: list of tuples

[ (22242000, Delhi), (66000, Davis)...)]

- □ Each tuple is (integer, string)
- Put population first so you can sort by population.
- $\hfill\square$  Write population second to file.

### Last time: Using Objects

- □ All data in Python is some kind of object.
- □ Built-in data types are integer, string, dictionary...
- □ Classes are "new" data types defined by programs.
- Lots of modules are organized entirely as collections of classes.
- □ Factory functions create instances of the new classes, that is, objects belonging to the new classes.
- Methods for the new classes are defined in the module, do most of the work.

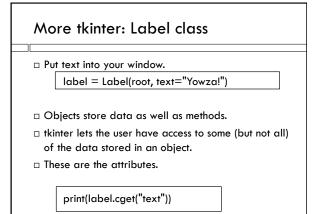

### Keyword parameters

 $\hfill\square$  A function or method can have a lot of parameters.

- A label can have text, but also lots of other parameters (colors, behavior when window is active, images, border styles...)
- Rather than have to specify all parameters every time you make a label, specify only the ones you want and use default values for the rest.
- Specify parameters by variable name rather than position – these are called keyword arguments.
- $\hfill\square$  Tkinter uses keyword arguments for most attributes.

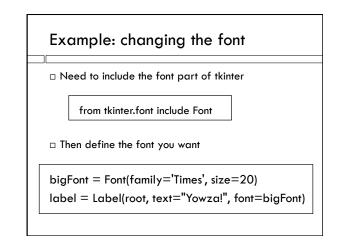

### Images

□ Can also put pictures into labels.

```
flower = PhotoImage(file="Rhododendrum.gif")
pic = Label(root, image=flower)
```

 Only guaranteed to handle certain image formats (gif, ppm, pnm), sadly.

## Making a button

 Buttons are like labels, but they ought to do something.

like = Button(root, text="Like!", font=big,  $\setminus$ 

command=whatButtonDoes)

- $\hfill\square$  The command should be the name of a function in your program.
- $\hfill\square$  That function gets run when the button is pushed.

## Grid layout

- □ Basic idea: arrange things in rows and columns.
- □ This is the visual design; start with a plan. How big are your components, how many rows or columns does each one need?

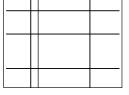

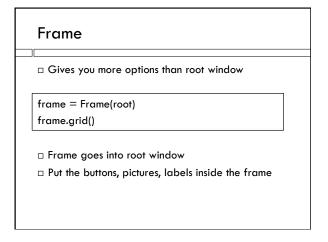

## Spanning columns

- Add a background picture spanning the whole frame.
- $\hfill\square$  Add it first so buttons end up on top.

pic.grid(column=0, row=0, columnspan=3, rowspan=3)

# Place widgets

•••

label.grid(column=0,row=0,columnspan=3)

like.grid(column=0,row=4)

Places the label in middle of whole top row.

Places like button on lower left